# Uitleg online bekijken medische gegevens via de persoonlijke gezondheidsomgeving (PGO) huisartspraktijk Wymenga

### **Hoe werkt online inzage?**

U kan tegenwoordig ook via een Persoonlijke Gezondheidsomgeving (PGO) inzage krijgen in uw eigen medische gegevens. Zo kan u thuis uw uitslagen en het advies van uw huisarts rustig teruglezen op een moment dat het u goed uitkomt.

Er zijn meerdere PGO's waar u mee kan werken (zie [www.PGO.nl\)](http://www.pgo.nl/). Deze uitleg richt zich op het PGO Zodos. Het is ook mogelijk zelf informatie in een PGO op te slaan. Deze informatie komt NIET automatisch bij uw huisarts terecht.

**Wat moet ik nu doen?** PGO leverancier Zodos heeft een gedetailleerde online handleiding die u kan gebruiken: <https://bit.ly/zodos-handleiding>

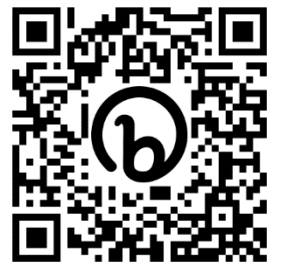

Online handleiding Zodos

We adviseren de volgende link te gebruiken voor het aanmaken van uw Zodos account: <https://bit.ly/zodos-wymenga>

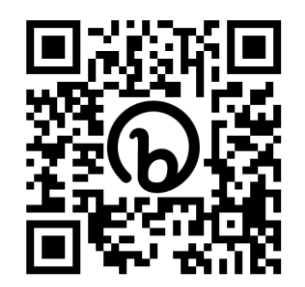

Link voor aanmaken account Zodos voor praktijk Wymenga

### **Wat heb ik nodig?**

Het aanmaken en eerste gebruik van een PGO kost tijd. We adviseren u hier even rustig voor te gaan zitten, wanneer dit allemaal is geregeld verloopt het inloggen en ophalen van de gegevens in het vervolg een stuk vlotter.

Deze belangrijke dingen heb je nodig om je medische gegevens op te halen:

- Emailadres
- Google Authenticator: dit is een app voor op uw smartphone. Dit zorgt voor een twee-factoren beveiliging, waardoor het minder makkelijk/bijna onmogelijk wordt voor derden om uw inloggegevens te achterhalen.

*Link / QR-code naar Google Authenticator app:*

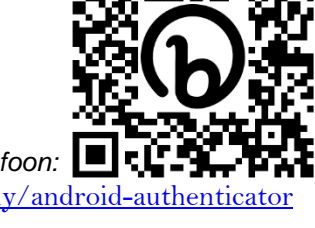

- *Android telefoon: iPhone telefoon:* <https://bit.ly/android-authenticator> https://bit.ly/iphone-authenti
- DigiD app

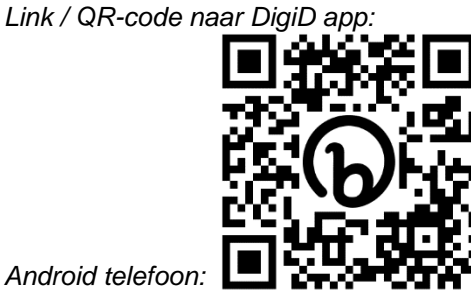

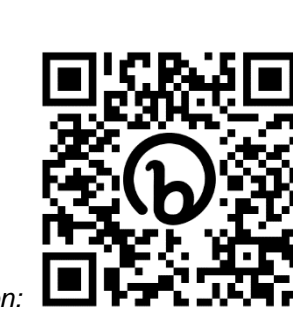

*Android telefoon: iPhone telefoon:*

<https://bit.ly/android-digid> <https://bit.ly/iphone-digid>

## **Hulp nodig?**

- Bij een inhoudelijke vraag over de medische gegevens kunt u contact opnemen met de praktijk.
- Voor algemene vragen over PGO's kunt u kijken op [www.pgo.nl.](http://www.pgo.nl/)
- Bij praktische digitale vragen kunt u de DigiHulplijn bellen op telefoon nummer 0800-1508.
- Bij problemen bij het gebruik van het PGO Zodos kunt u contact opnemen met de leverancier per mail op [info@zodos.nl.](mailto:info@zodos.nl)

## **Pas op met gegevens verstrekken aan derden**

Vraagt uw werkgever, school, bedrijfsarts of andere instantie om inzage in uw gegevens? Verstrek ze niet zelf! Zij horen u een machtiging te laten ondertekenen en de gegevens via de huisarts of specialist op te vragen. De huisarts verstrekt alleen de gegevens die nodig zijn. We komen regelmatig onterechte aanvragen tegen, ze proberen dan via u zonder machtiging aan gegevens te komen. Een werkgever mag bijvoorbeeld NOOIT naar uw medische gegevens vragen, dit hoort via de bedrijfsarts te gaan.